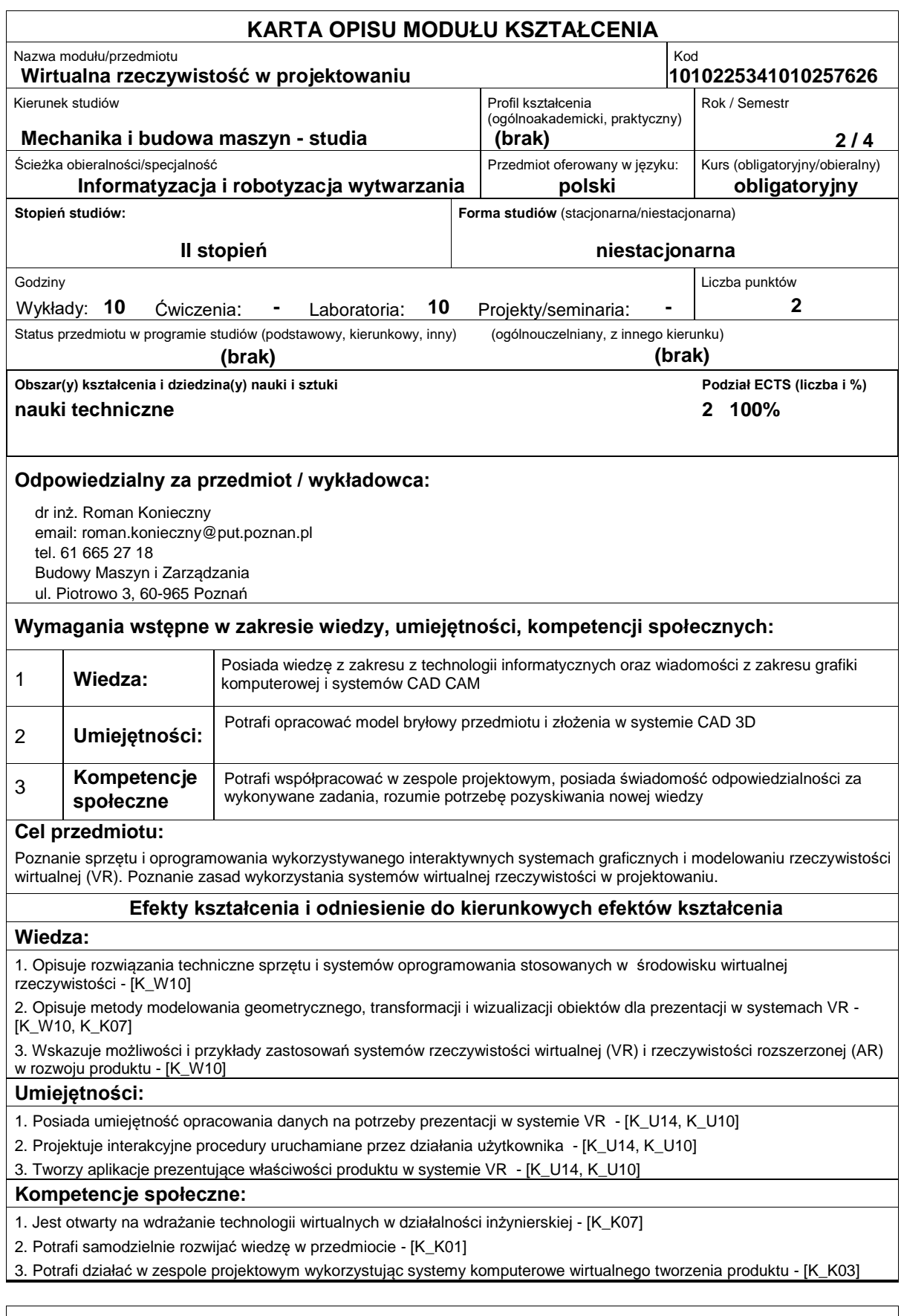

## **Sposoby sprawdzenia efektów kształcenia**

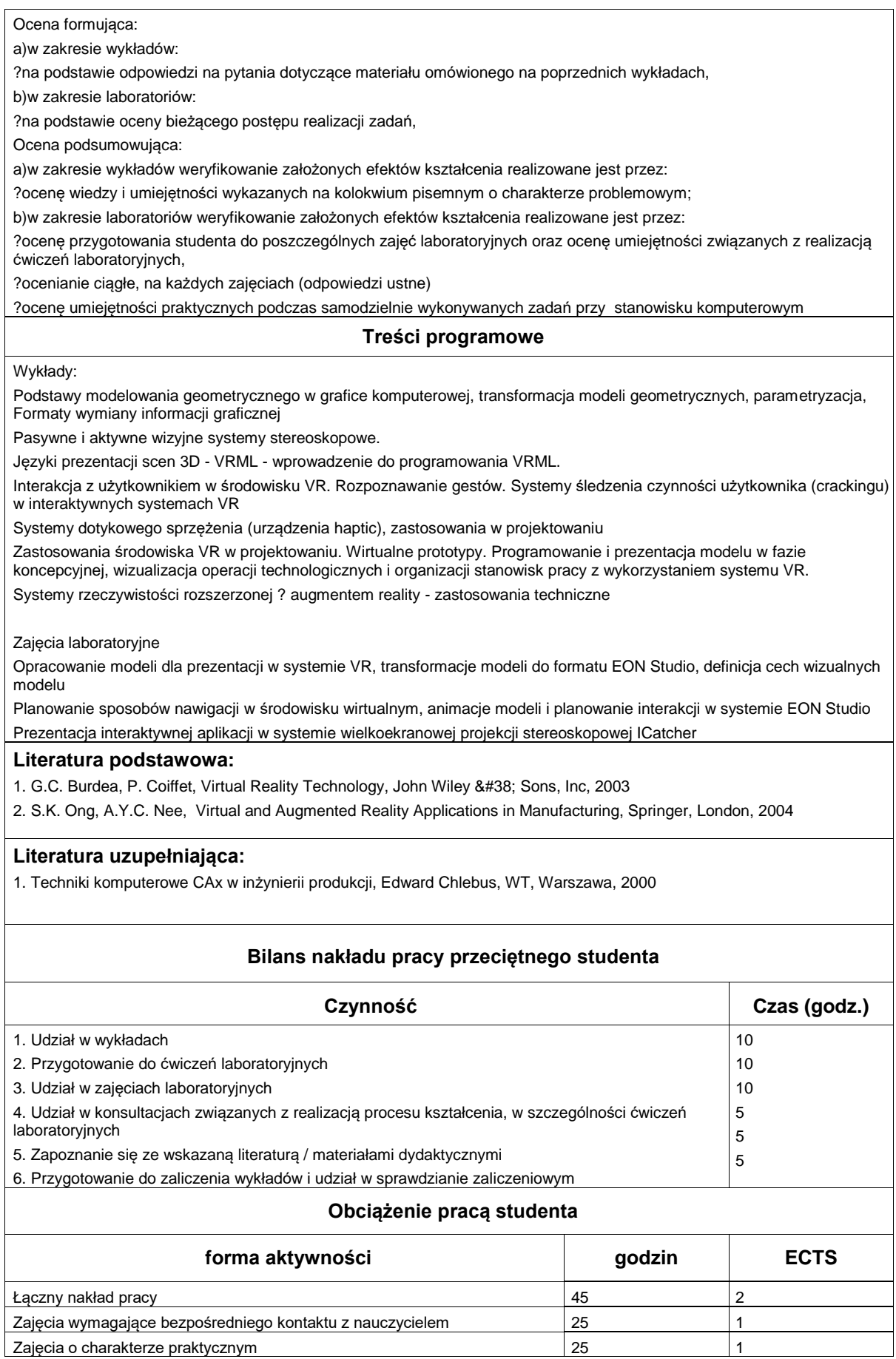